# **Creating, Deploying and Grading Tests**

The test process In Blackboard

#### Control Panel

VVUDOE MANANEMENT

#### Content Collection

#### Course Tools

Achievements Announcements Attendance Bboogle Teams Control Panel Blackboard Collaborate Ultra Blogs Cengage Learning MindLinks™ Contacts **Content Market Tools** Course Calendar Course Gallery **Course Messages** Date Management **Discussion Board EvaluationKIT User Access** Glossary Goals Google Apps Bookmarking Tool Journals Lecture Capture Link Checker McGraw-Hill Higher Education Mobile Compatible Test List Pearson's MyLab & Mastering Qwickly Attendance Rubrics SafeAssign Self and Peer Assessment Send Email Tasks Tests, Surveys, and Pools Wikis

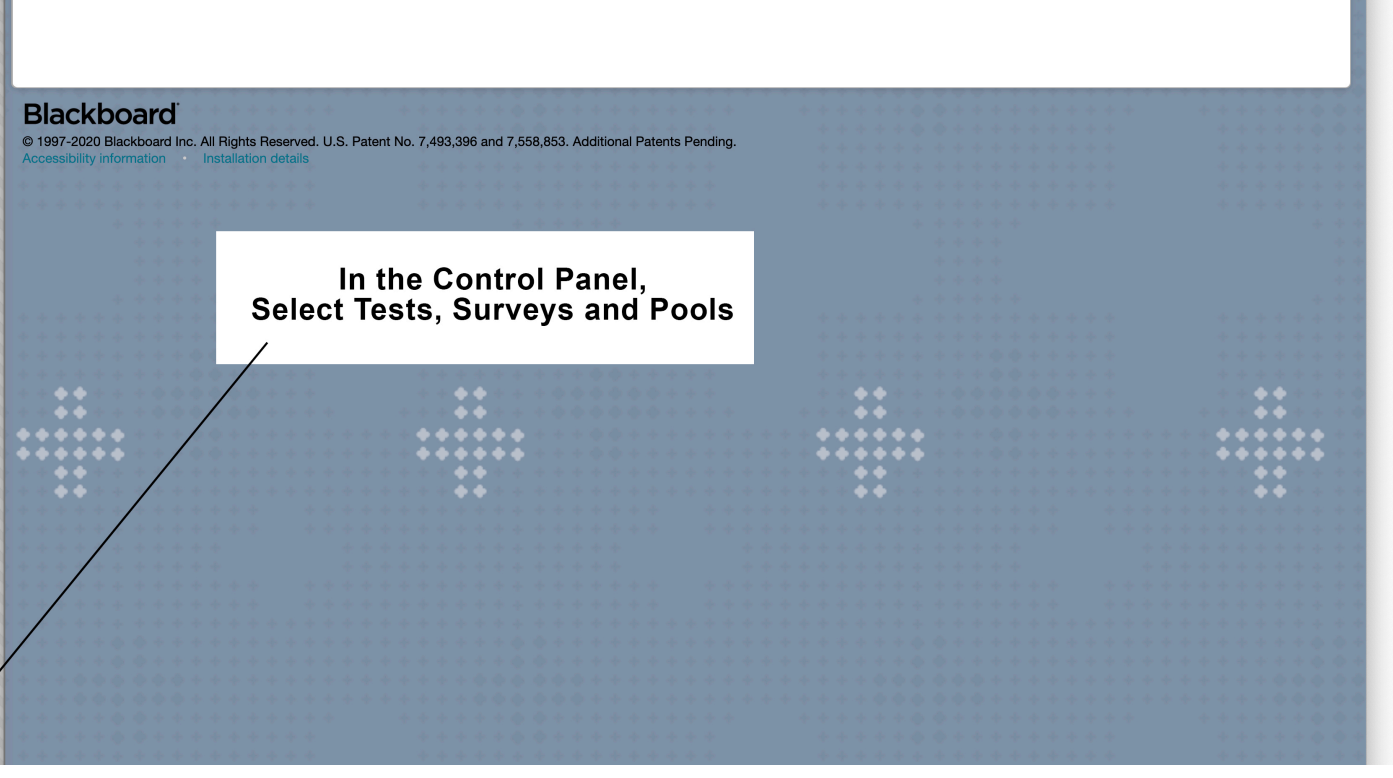

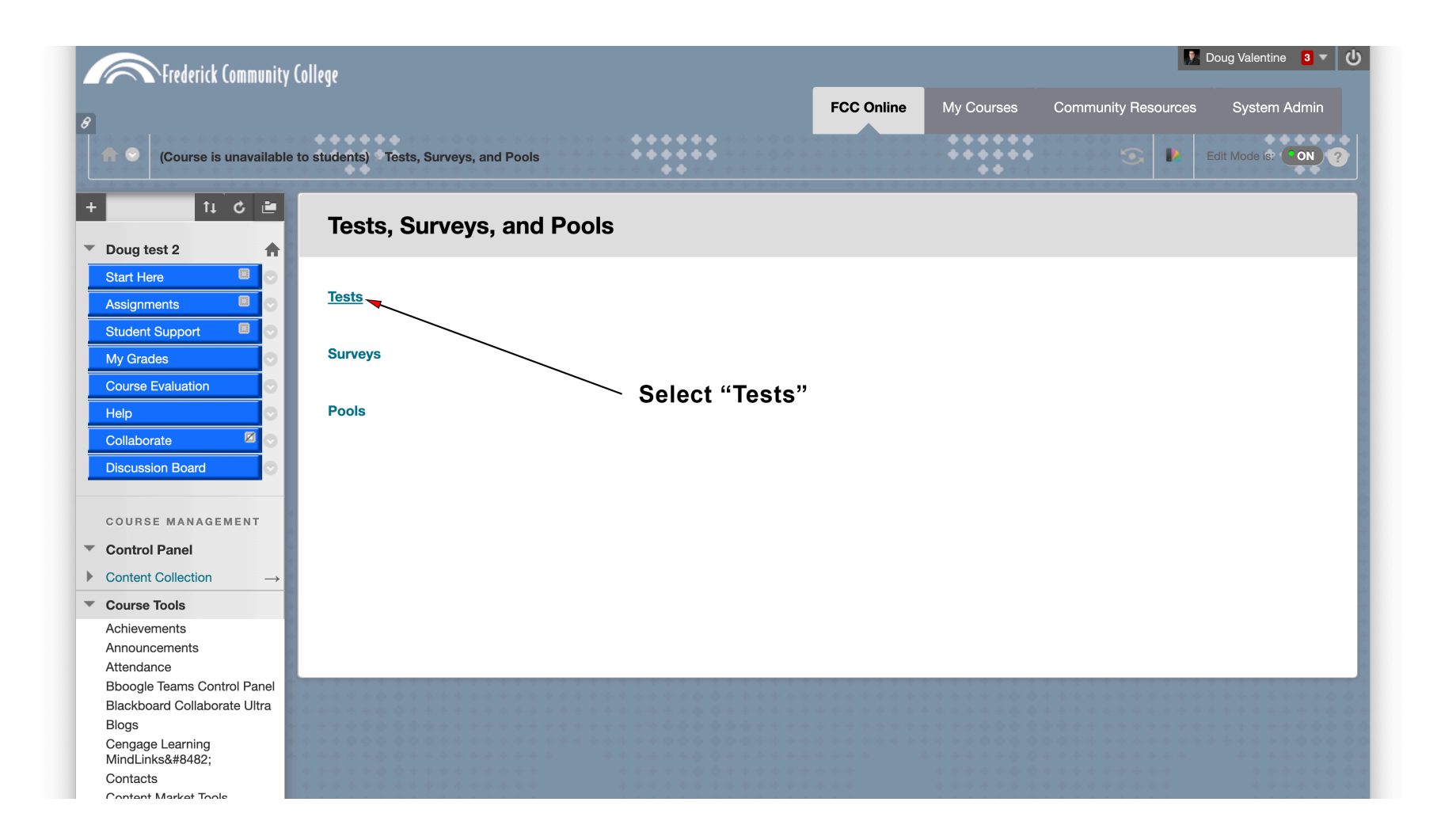

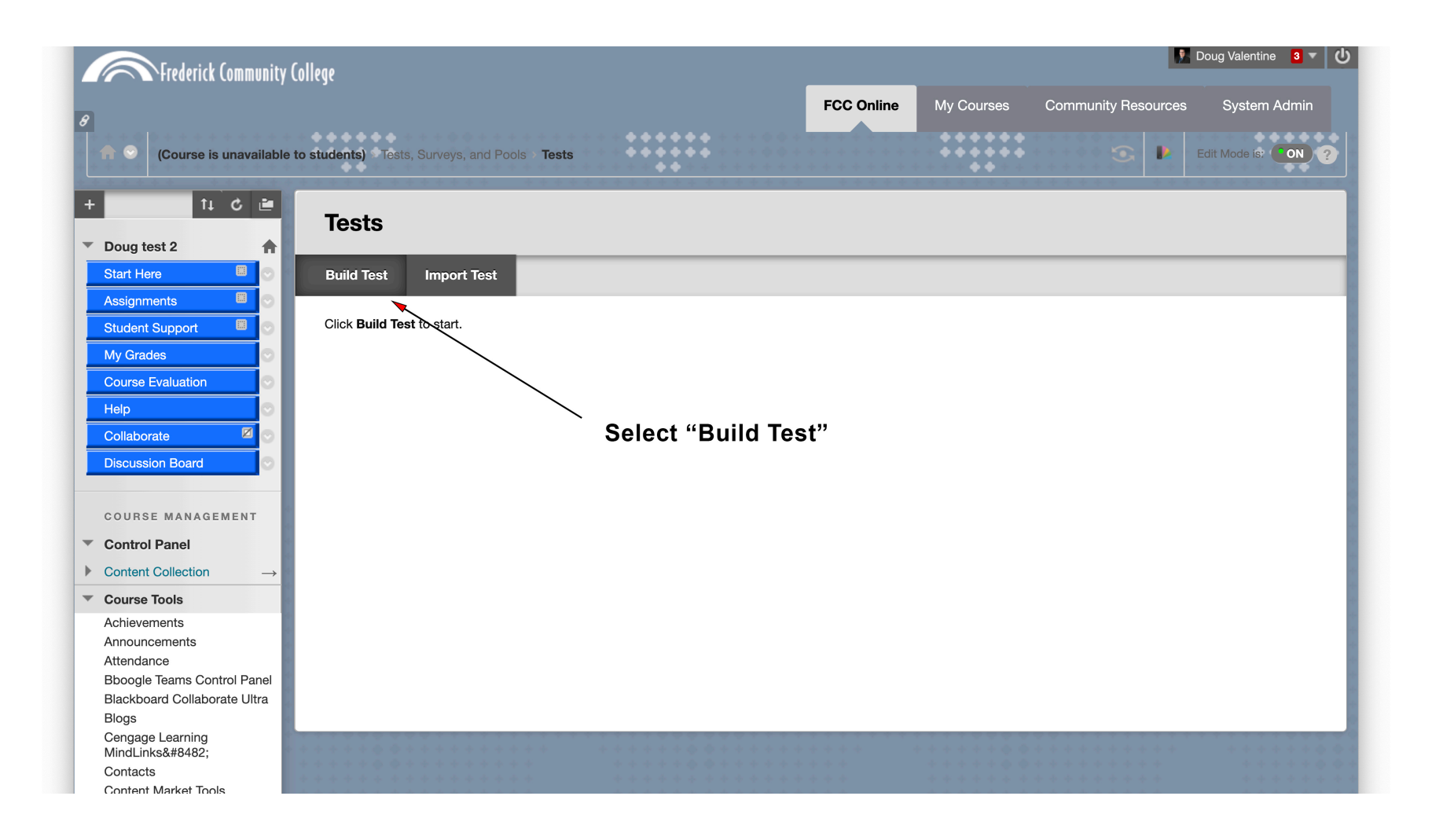

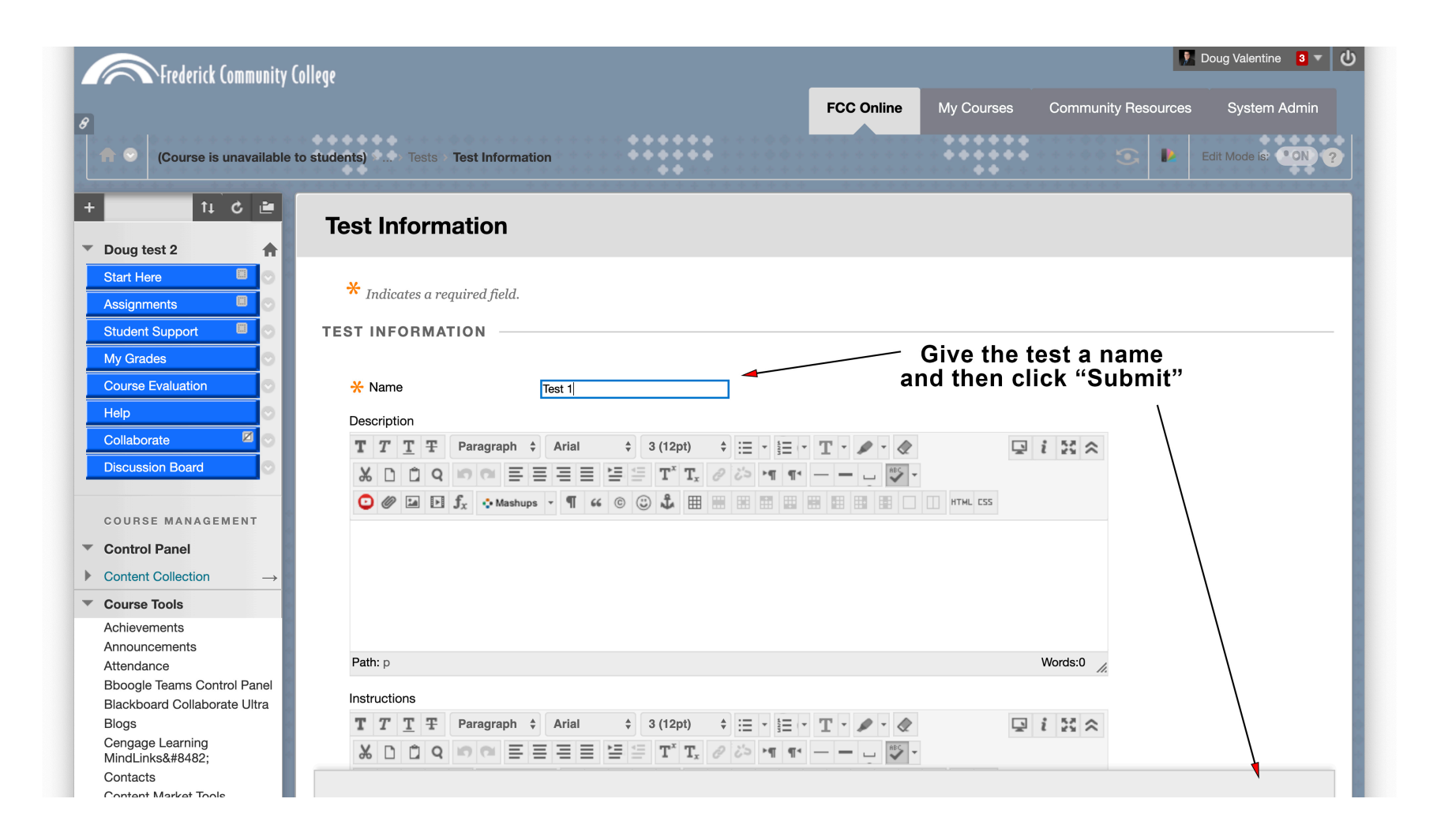

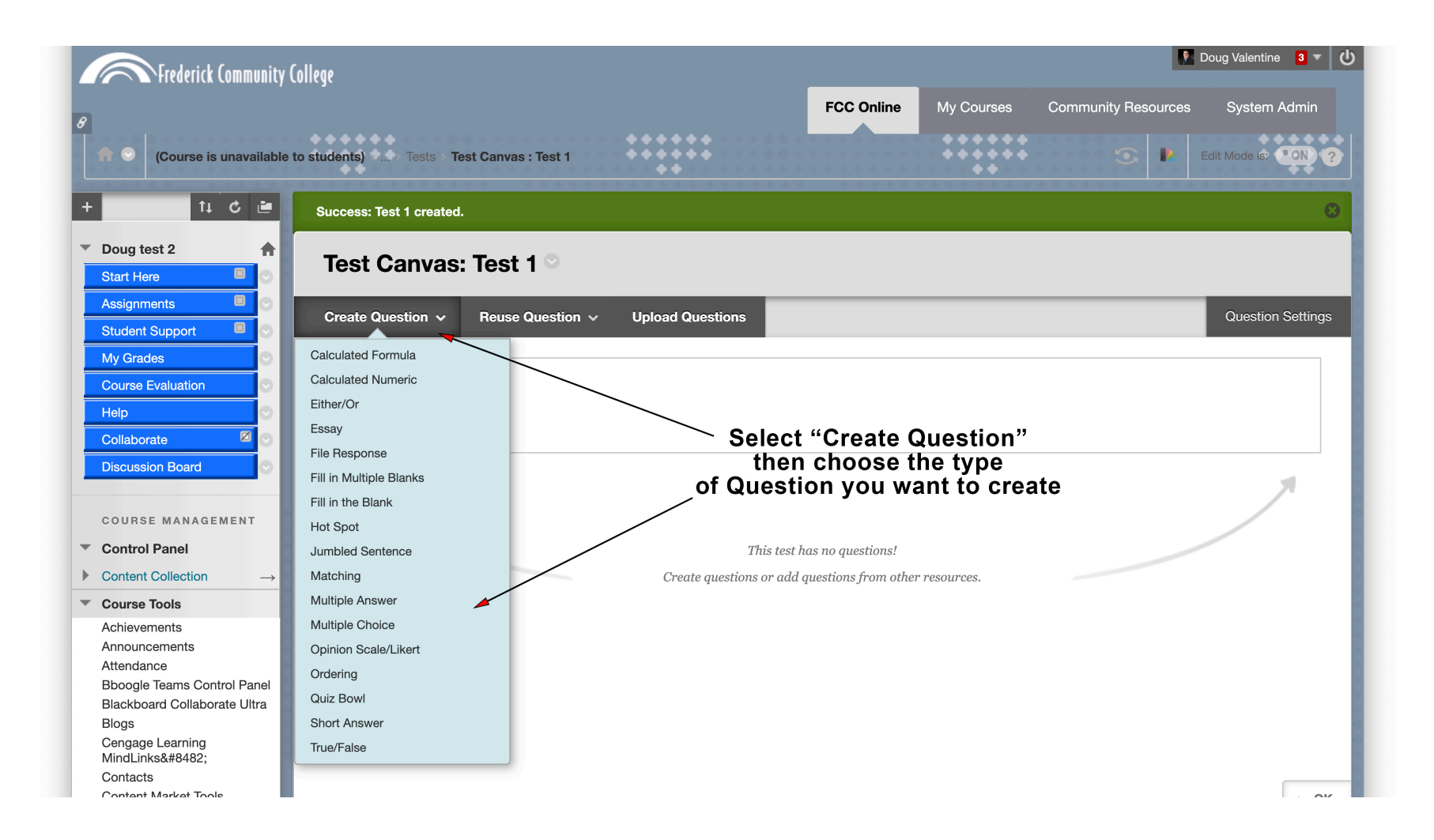

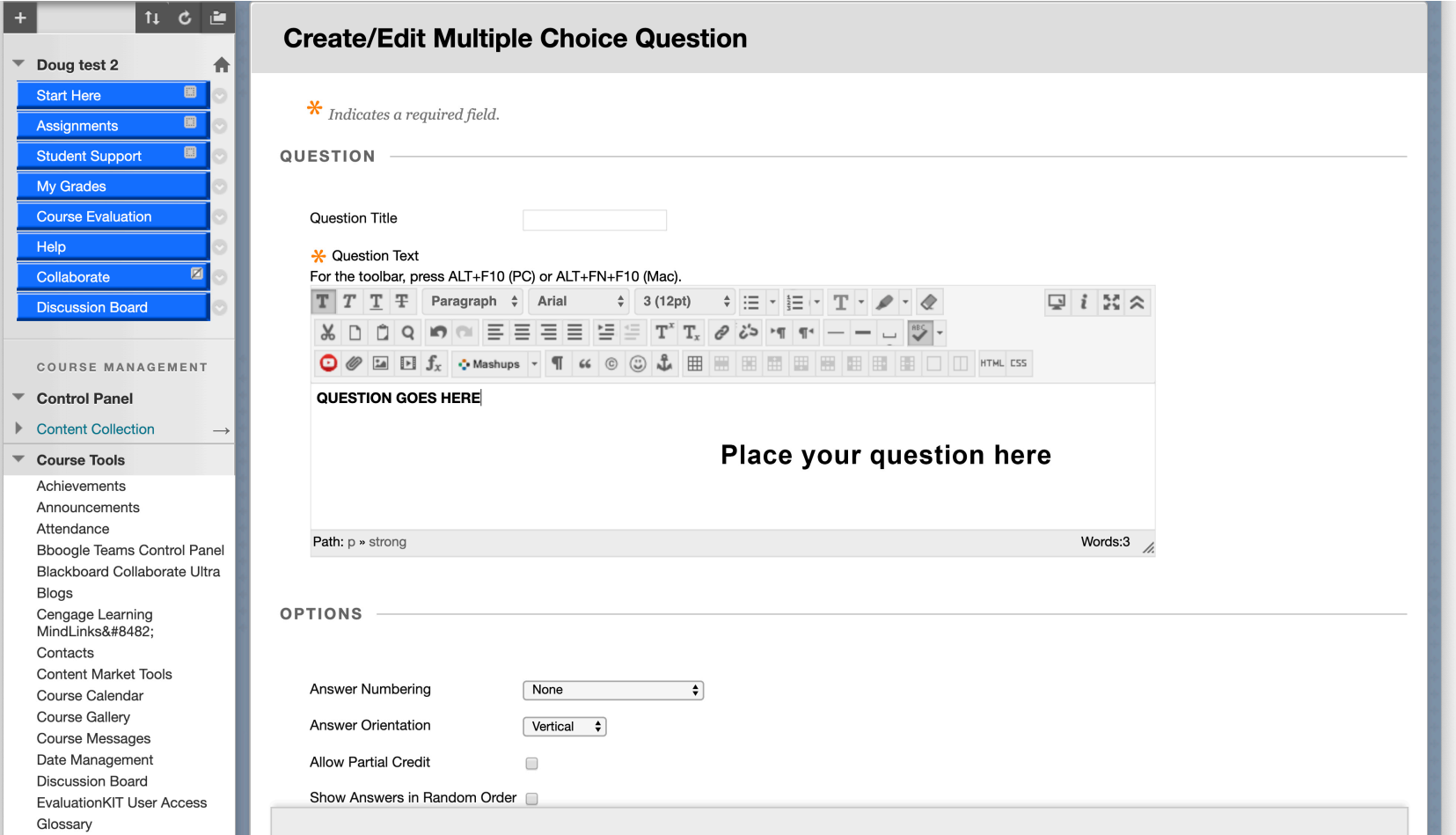

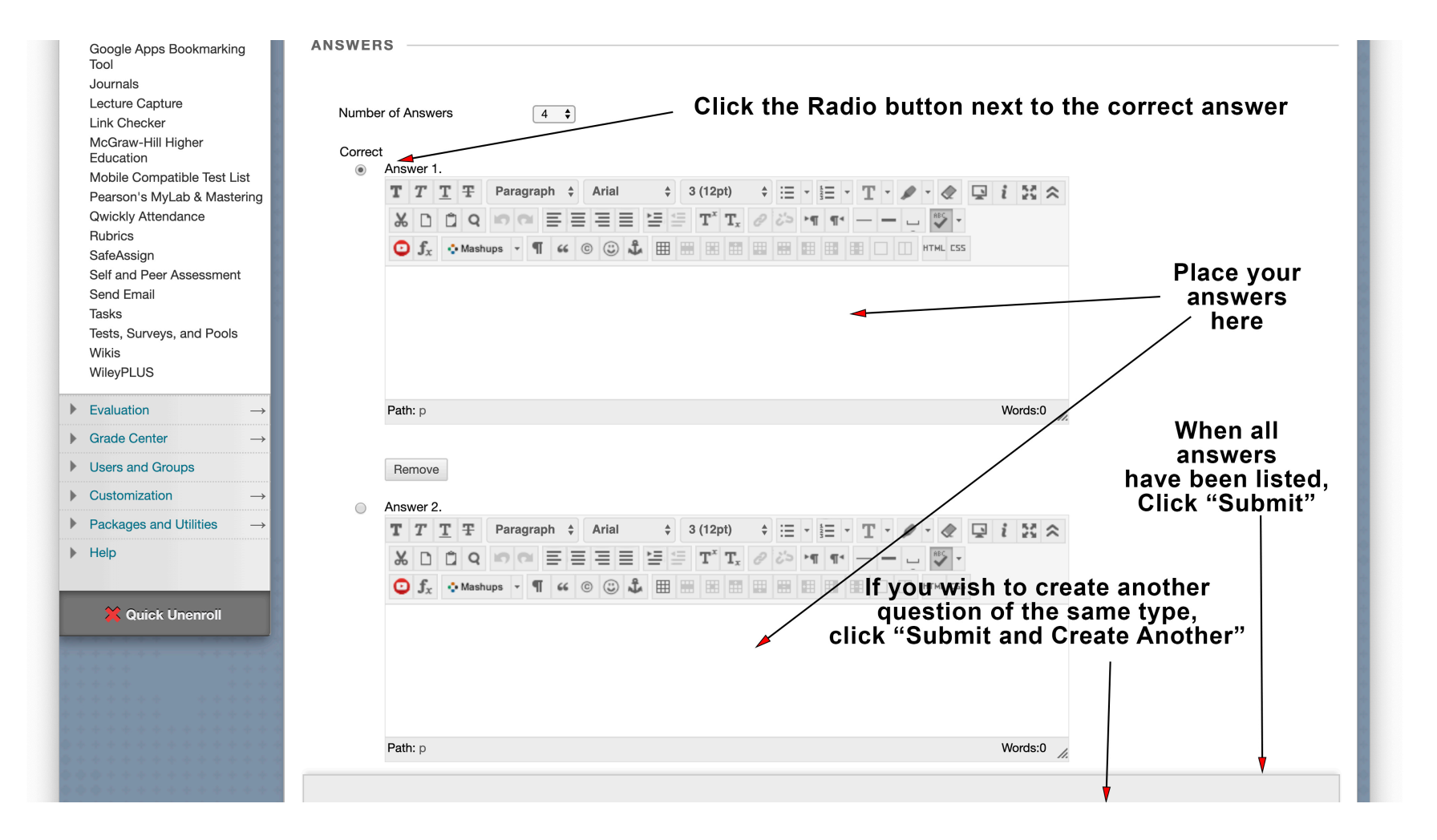

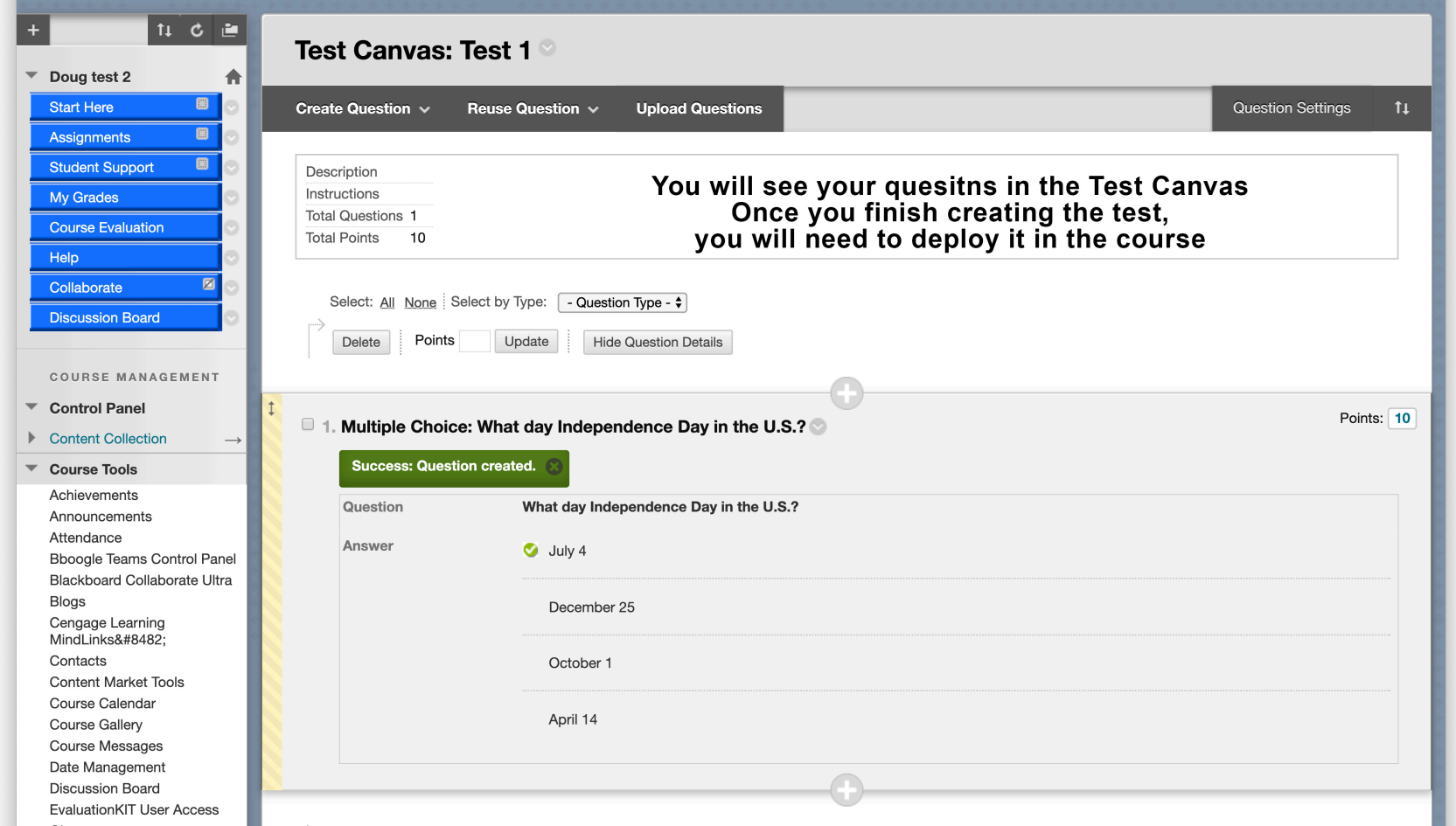

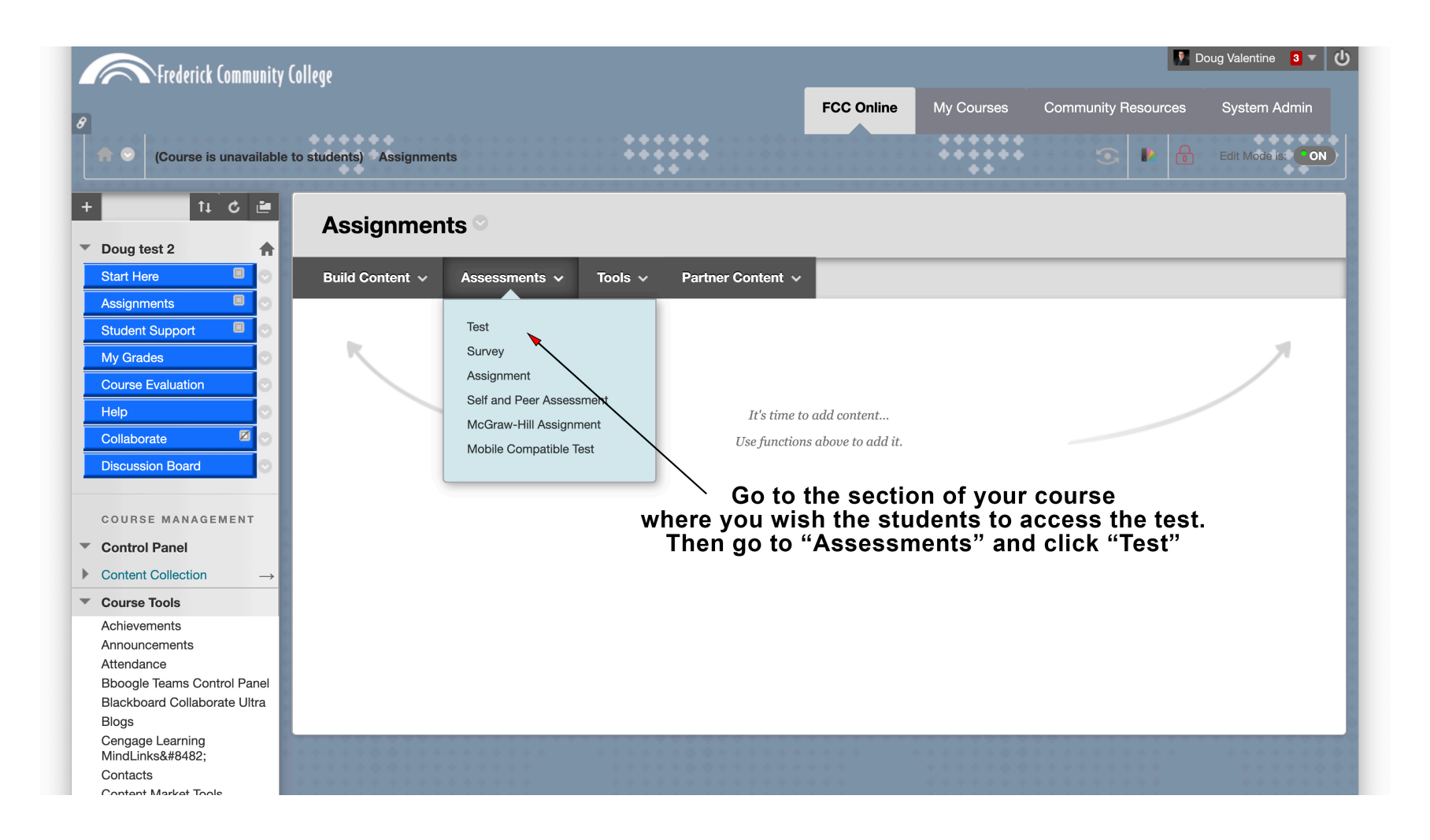

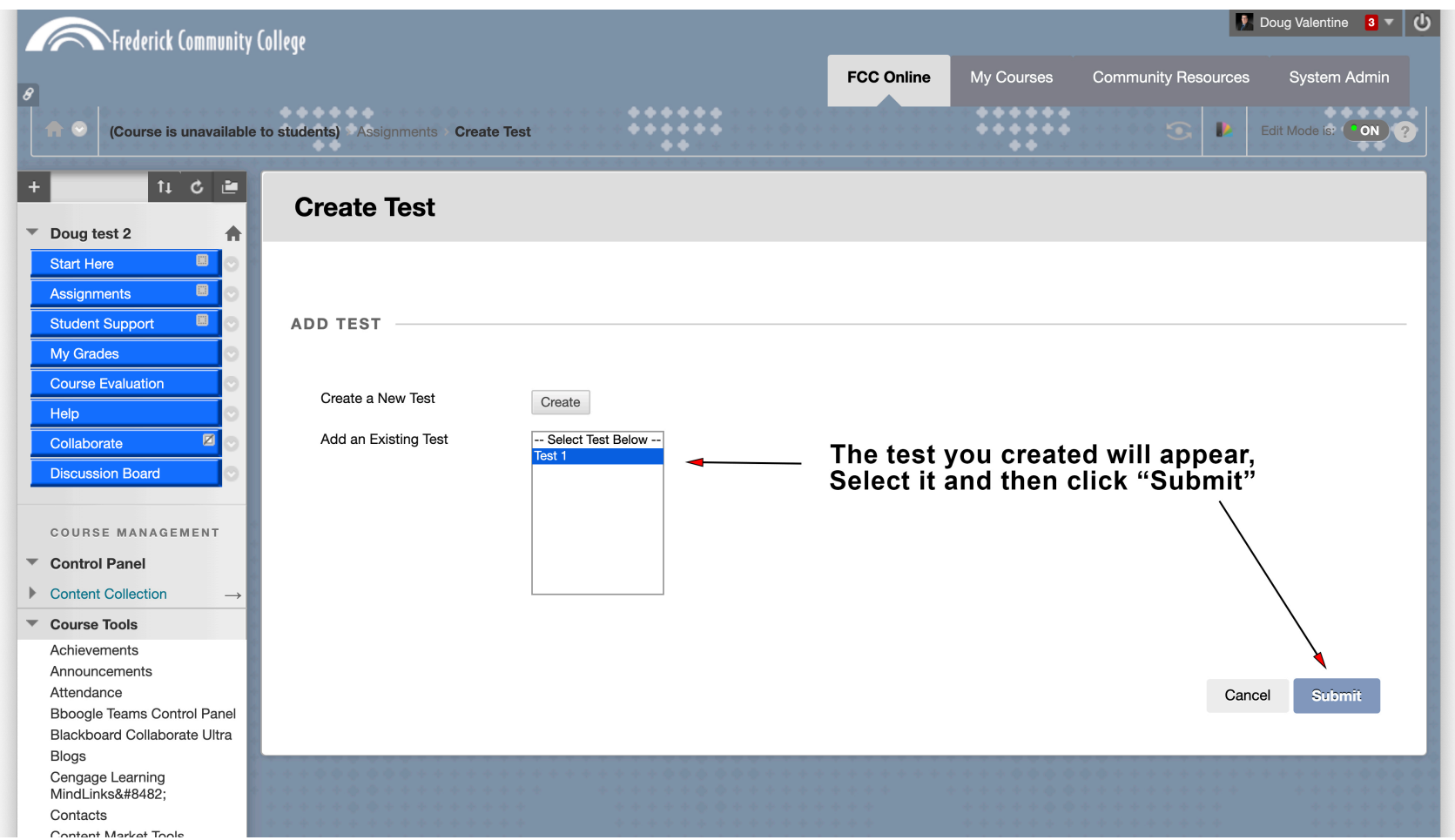

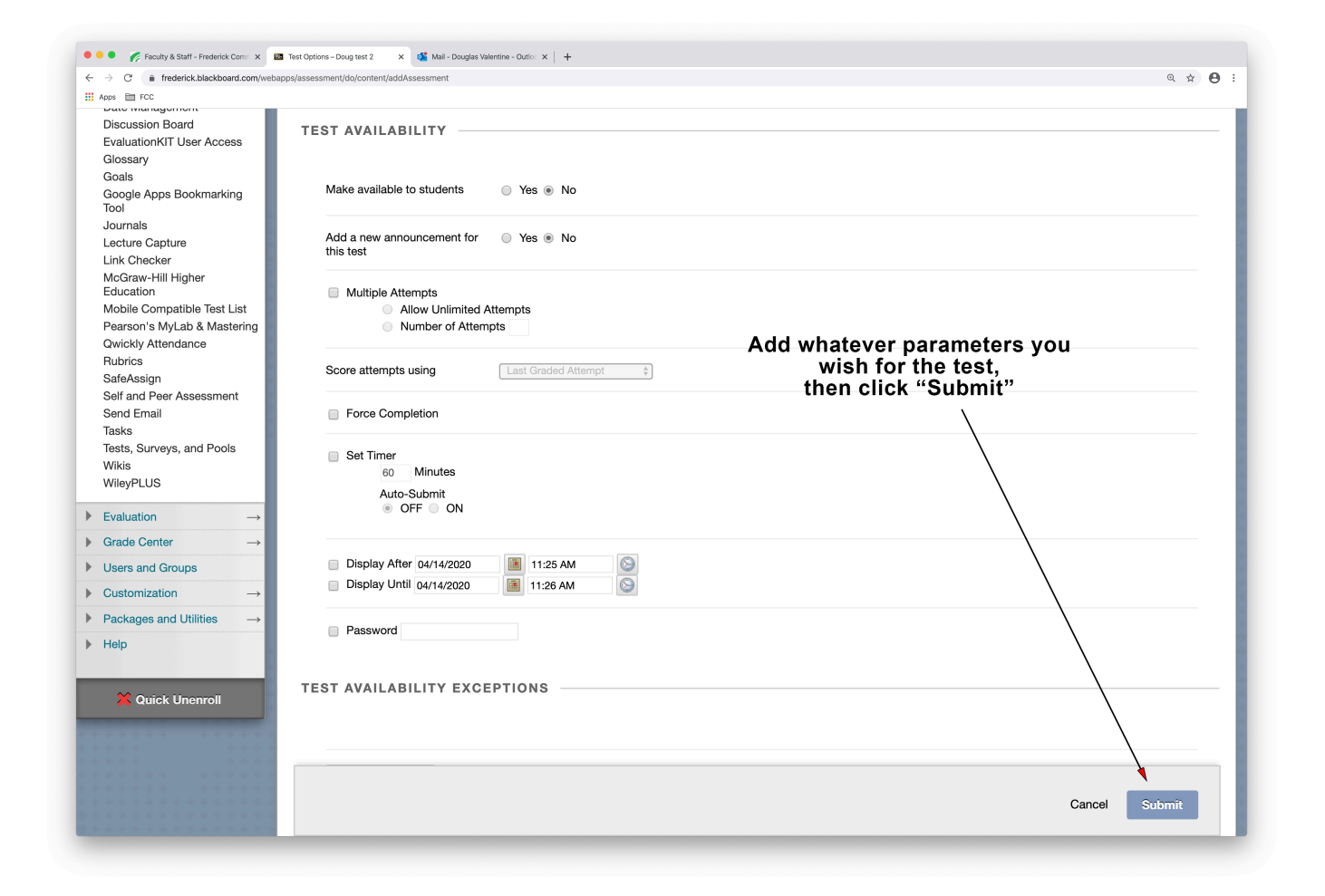

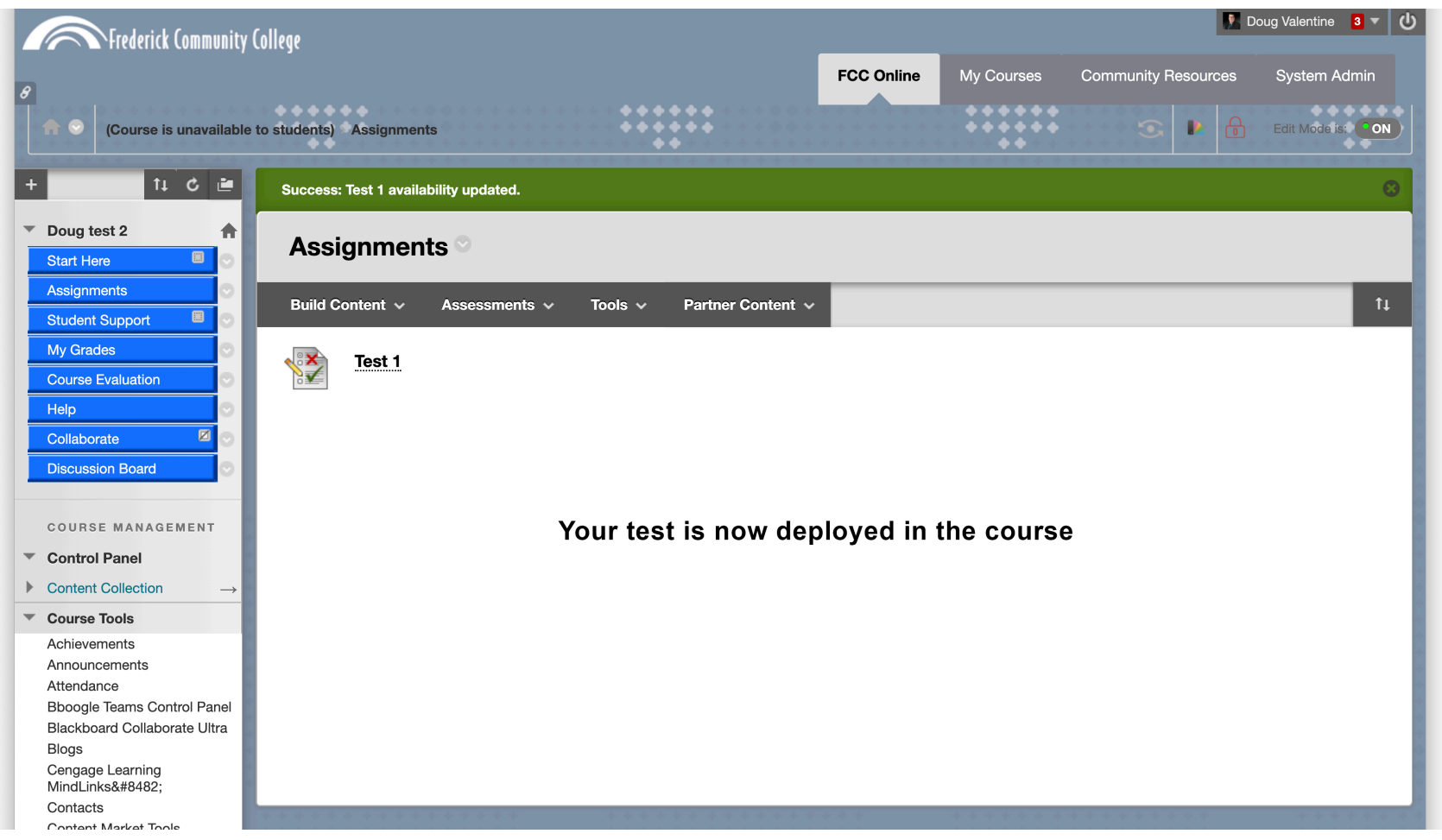

#### **Student Experience**

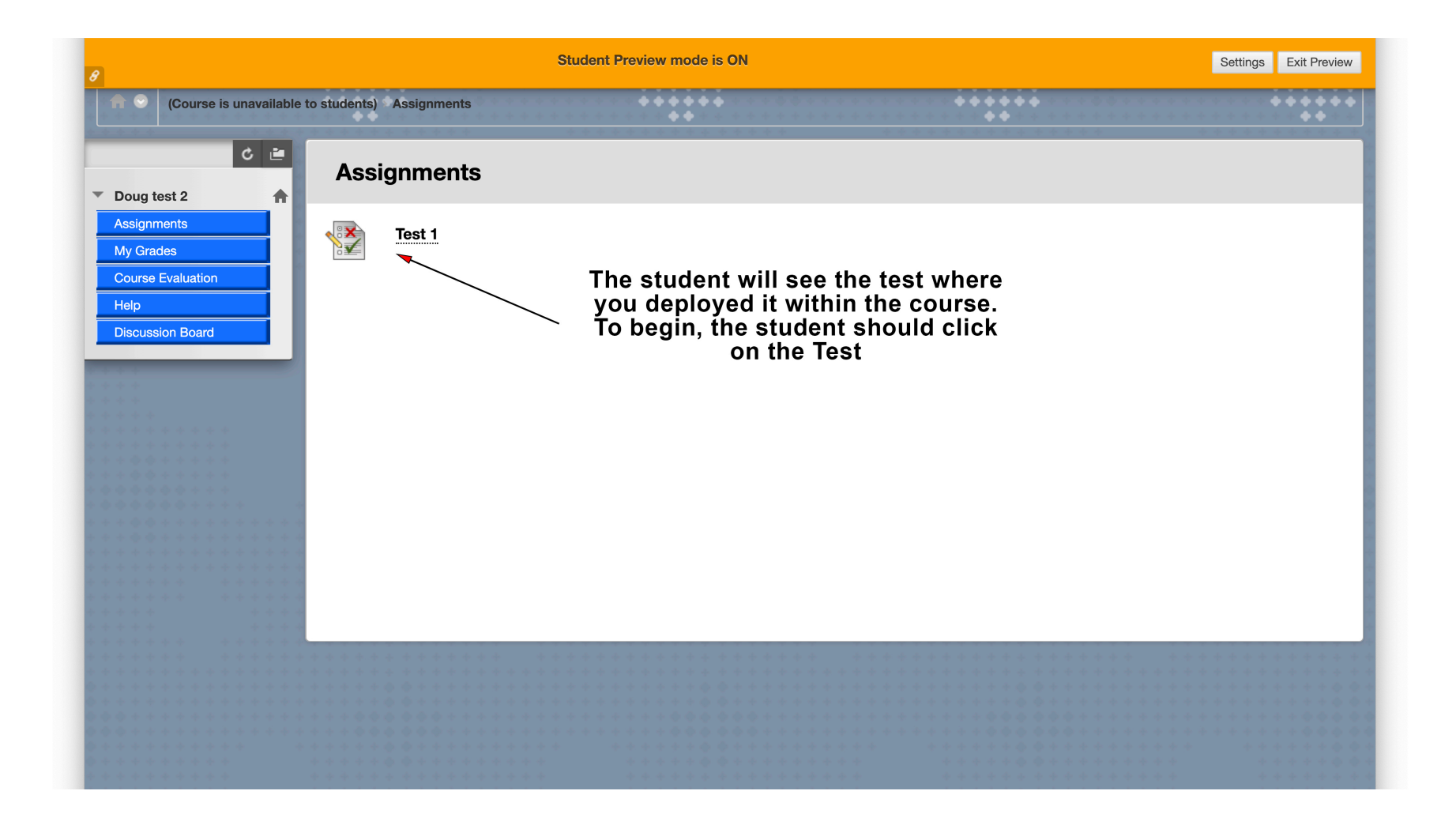

#### **Student Experience**

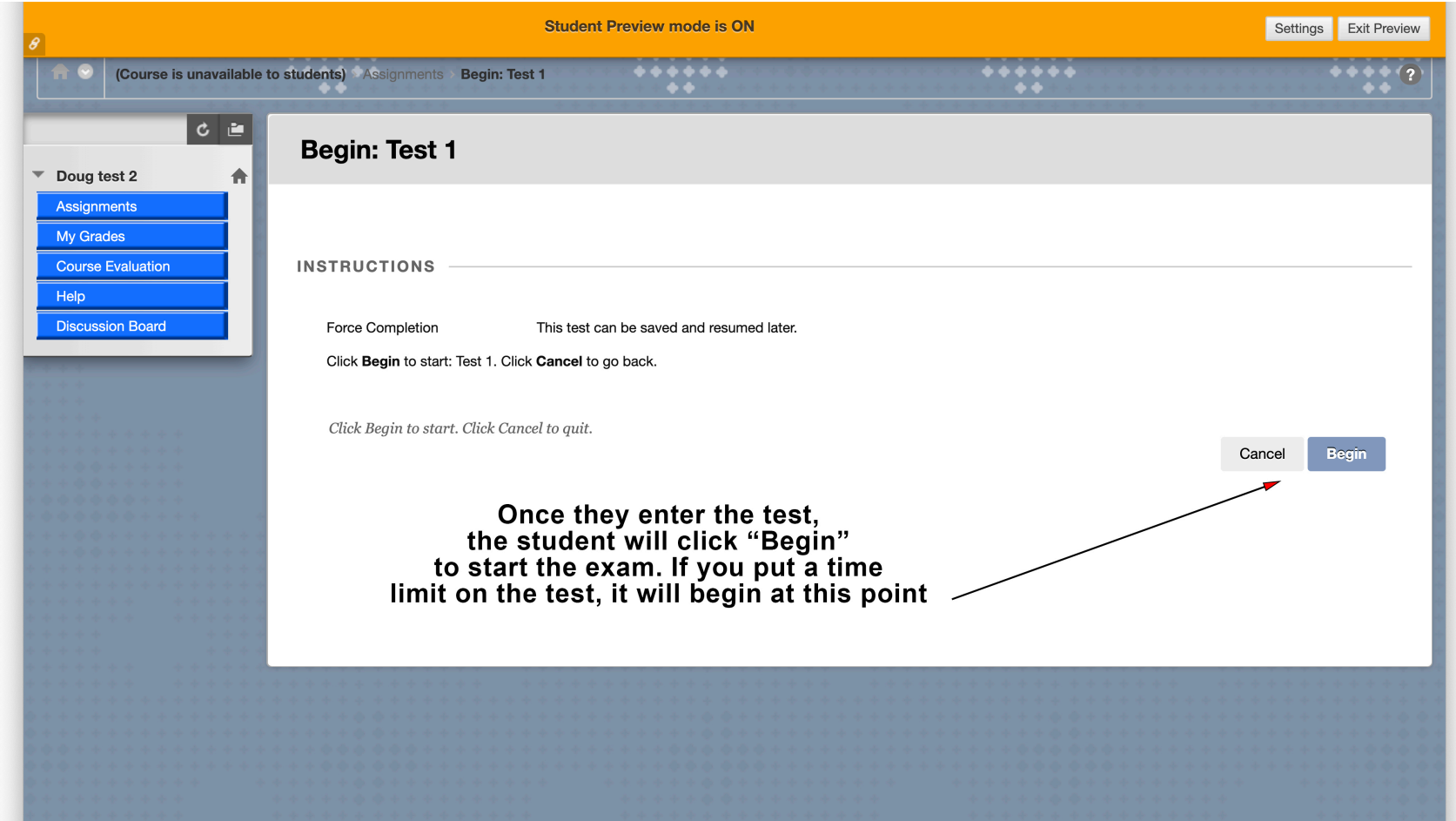

#### **Student Experience**

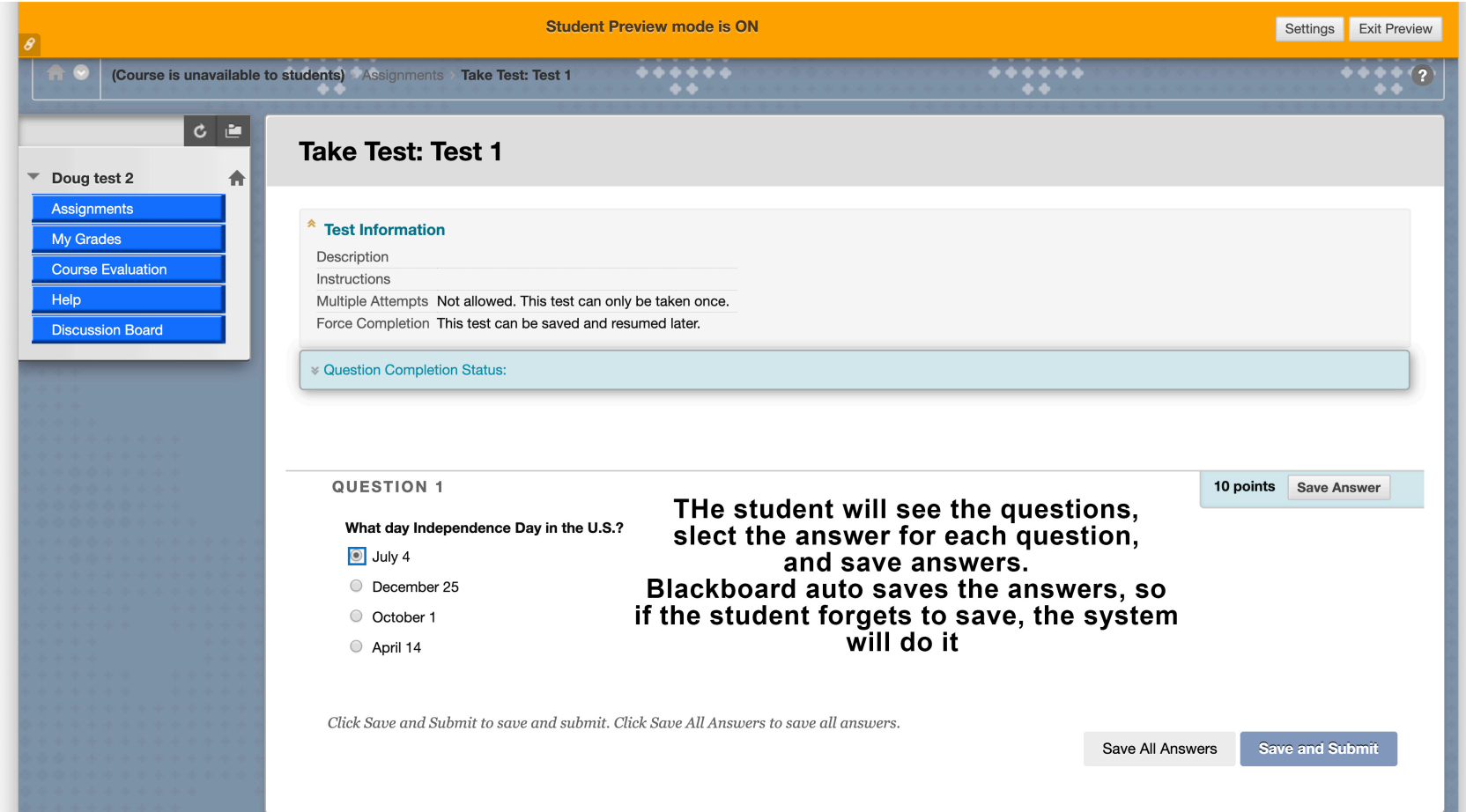

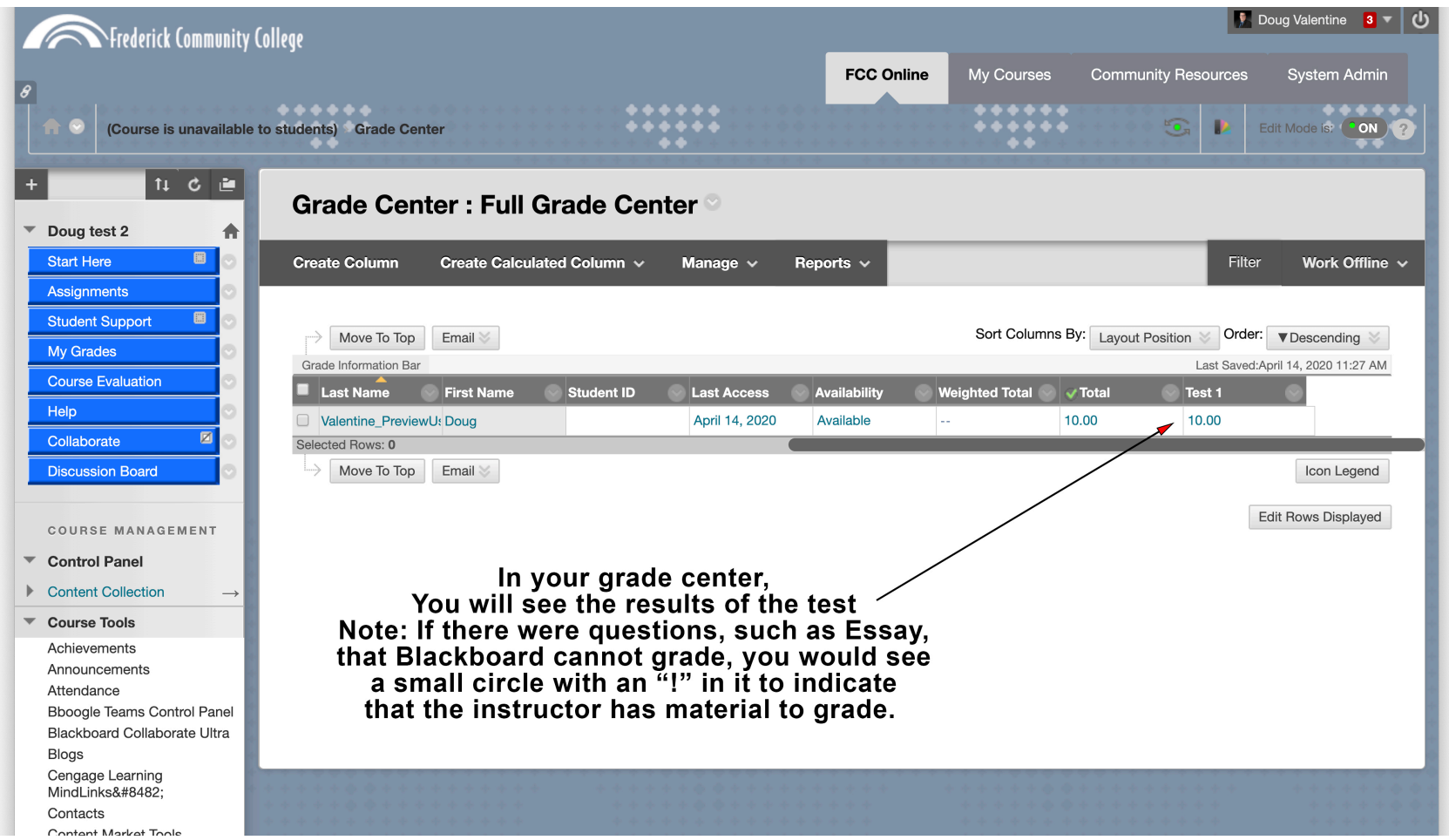

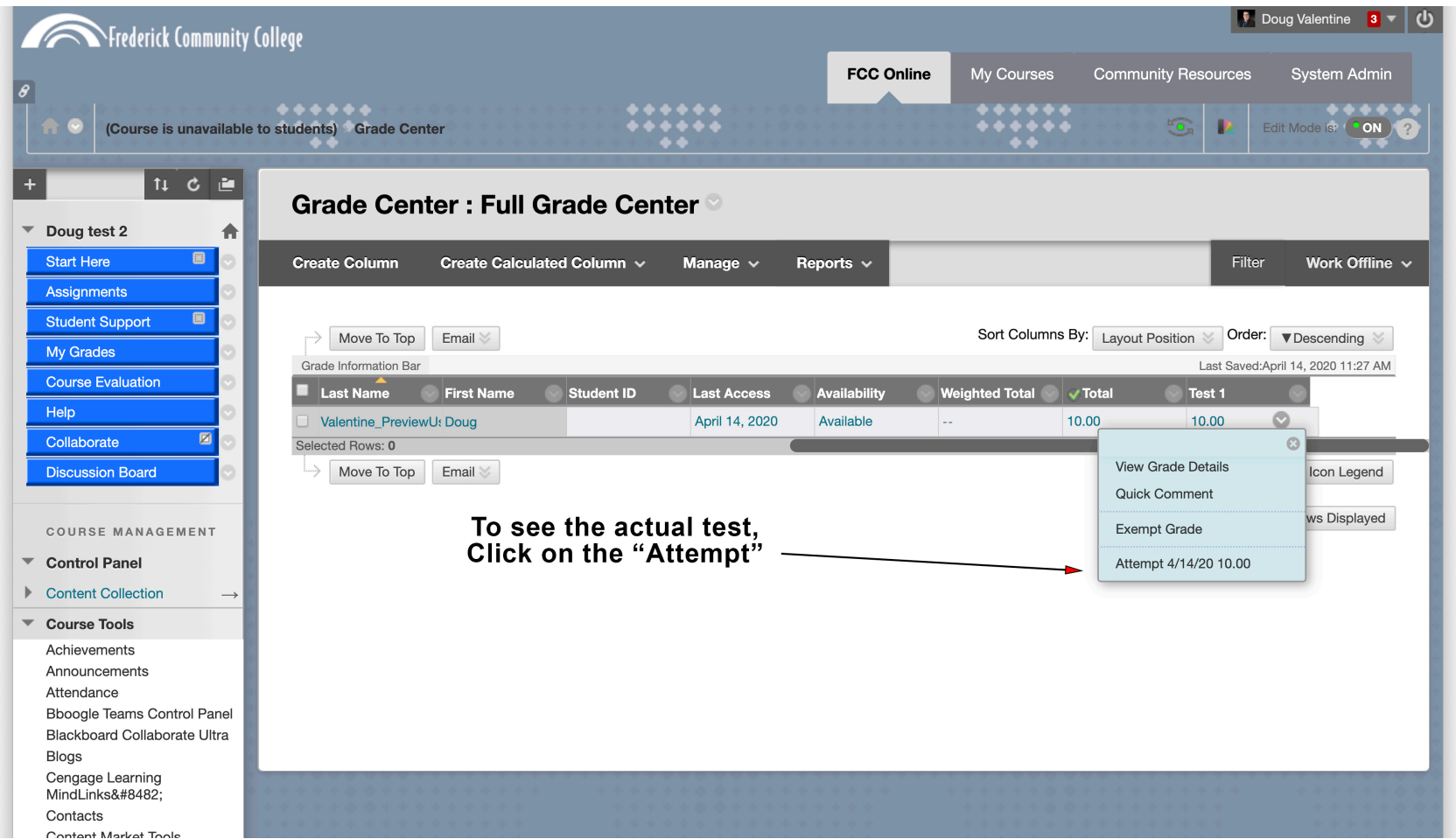

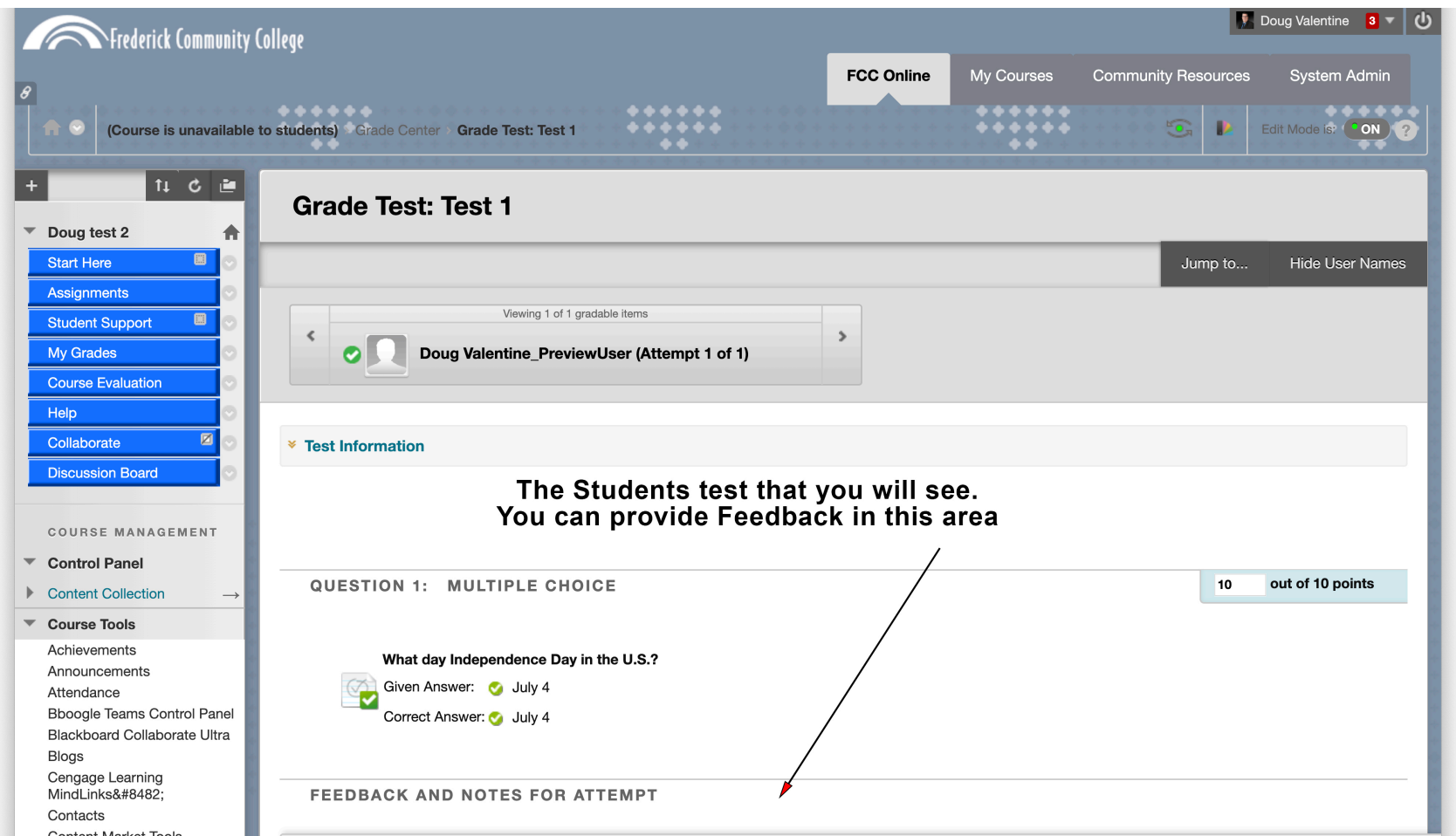

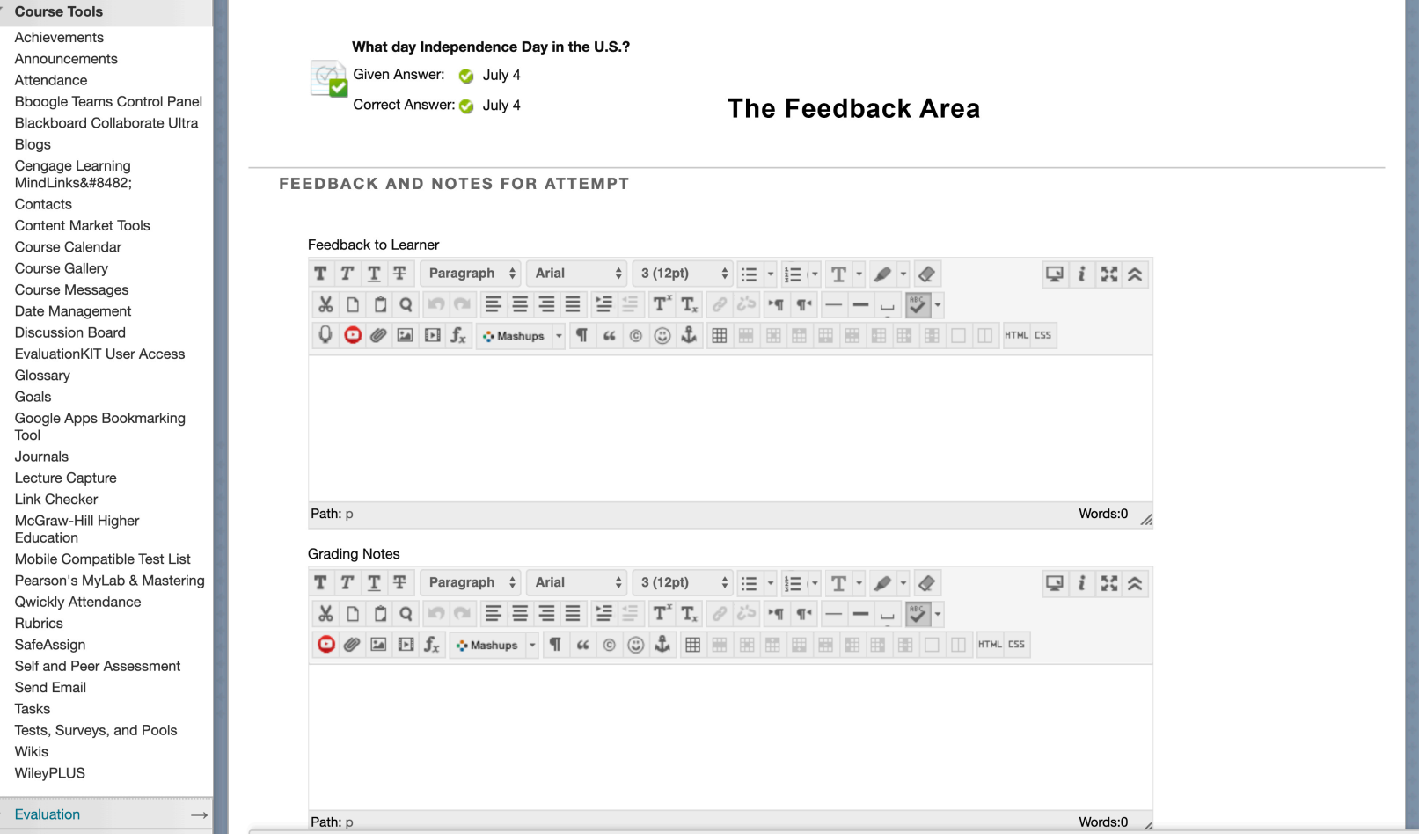